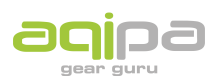

[FAQs](https://support.aqipa.com/de/kb) > [Arbeiten mit Aqipa - Bestandskunden](https://support.aqipa.com/de/kb/working-with-aqipa-existing-customers) > [Get a quote](https://support.aqipa.com/de/kb/articles/get-a-quote)

## Get a quote

David Lackner - 2021-09-18 - [Arbeiten mit Aqipa - Bestandskunden](https://support.aqipa.com/de/kb/working-with-aqipa-existing-customers)

Sie können auch ganz einfach Preisanfragen erstellen. Gehen Sie dazu in den Warenkorb und klicken Sie auf "Angebot anfragen". Ein Name wird automatisch erstellt; in der Beschreibung können Sie Ihr gewünschtes Angebot genauer erläutern. Wir werden Ihre Anfrage prüfen und Ihnen ehestmöglich unser Angebot zukommen lassen.

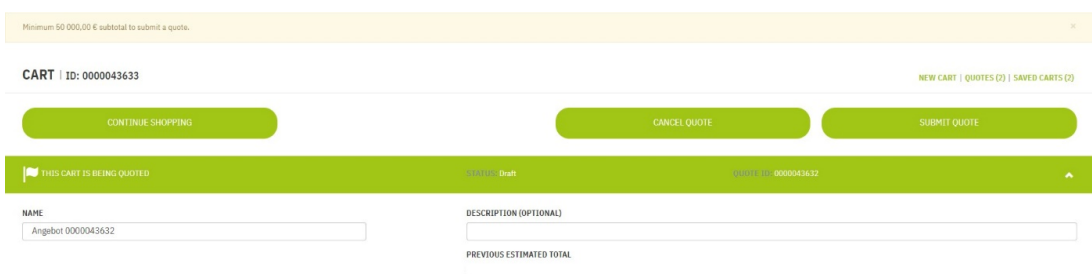

Bitte beachten Sie, dass diese Funktion nur dann zur Verfügung steht, wenn Ihre Zwischensumme mindestens 50.000€ beträgt.

Den Status Ihrer Anfrage können Sie unter "Mein Account" -> "Meine Angebote" prüfen. Hier können Sie auch auf einzelne Angebote klicken, um zusätzliche Informationen zu erhalten.